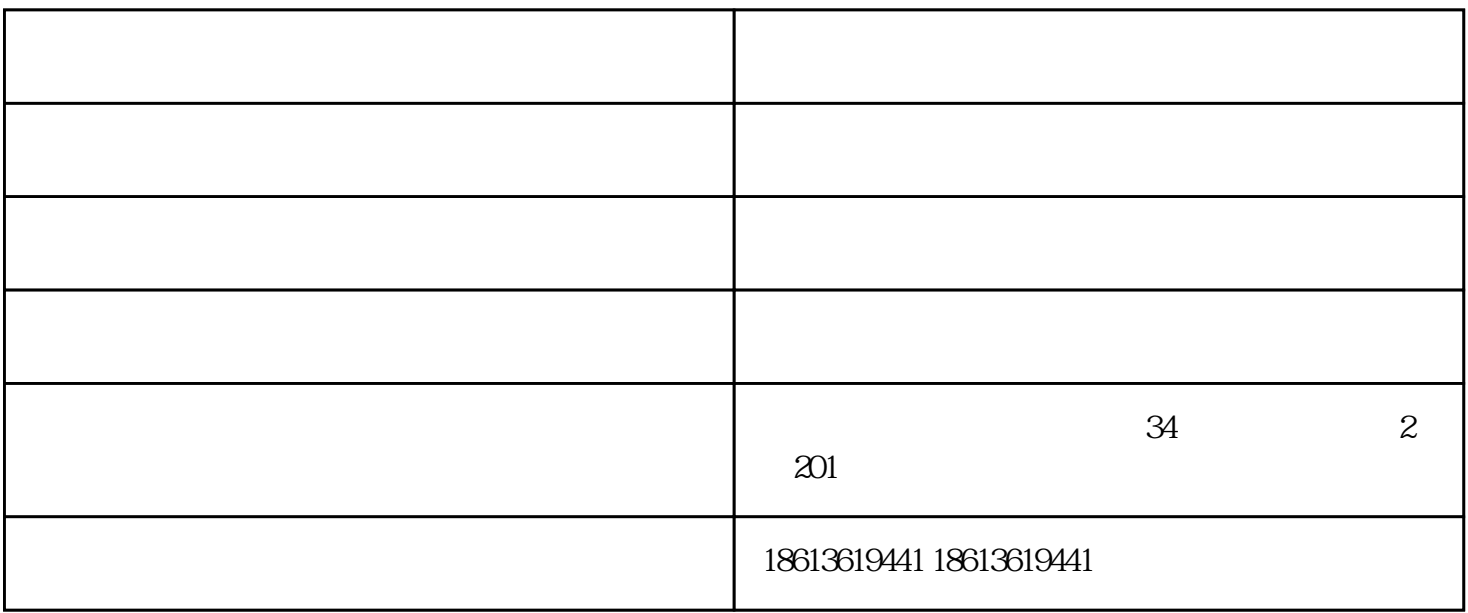

 $M7.5$ 

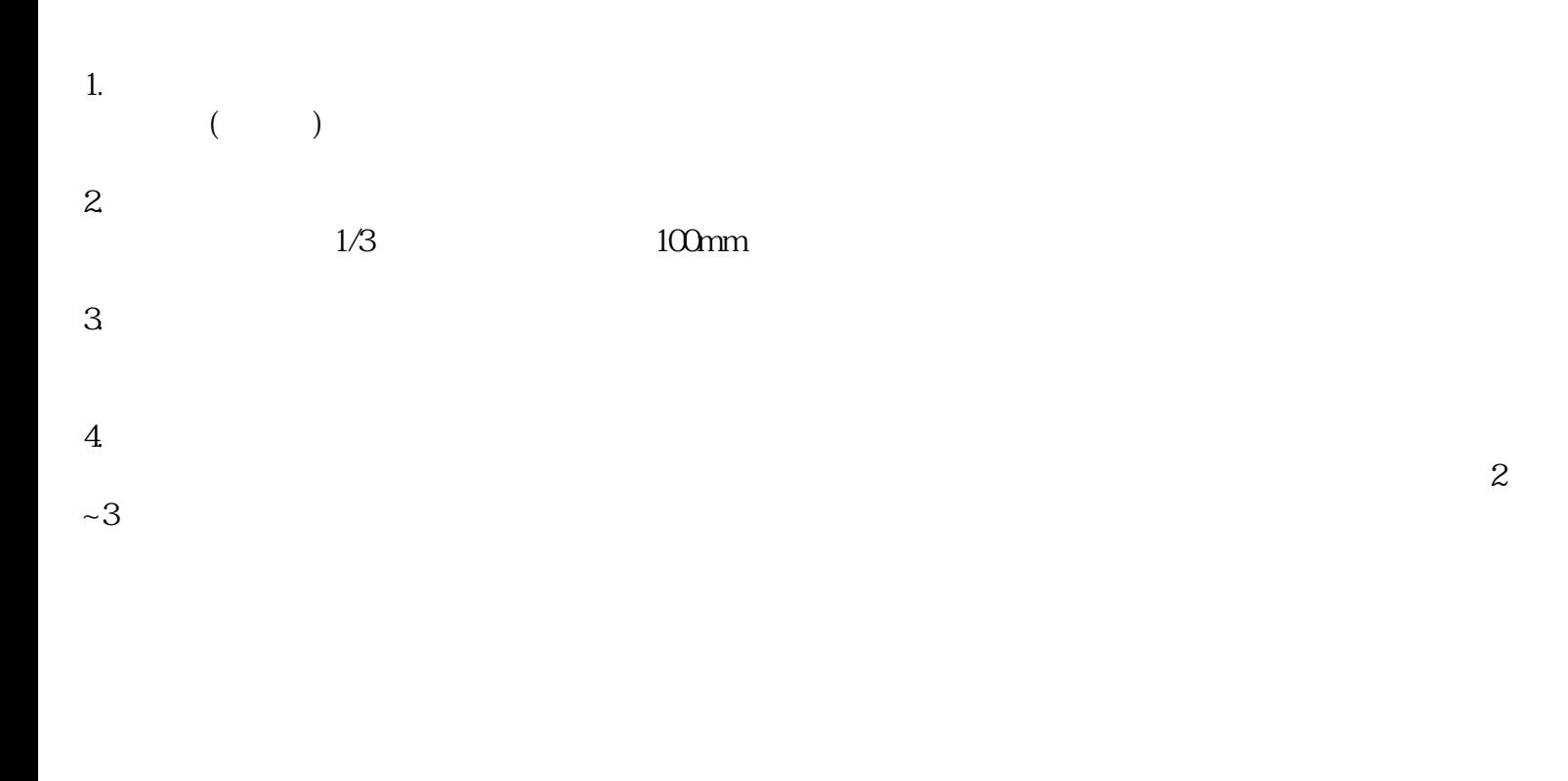

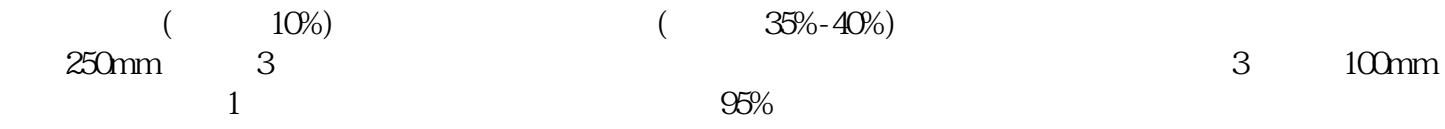

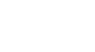

 $(\hspace{15mm})$ 

- 
- 
- 
- $4 \rightarrow 500$ mm  $200$ <sup>mm</sup>
- 

- $($   $)$   $34$   $2 201$  and  $2$  201
	-